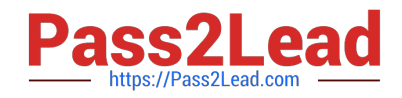

# **ACCP-V6.2Q&As**

Aruba Certified Clearpass Professional v6.2

# **Pass Aruba ACCP-V6.2 Exam with 100% Guarantee**

Free Download Real Questions & Answers **PDF** and **VCE** file from:

**https://www.pass2lead.com/accp-v6-2.html**

100% Passing Guarantee 100% Money Back Assurance

Following Questions and Answers are all new published by Aruba Official Exam Center

**C** Instant Download After Purchase

**83 100% Money Back Guarantee** 

- 365 Days Free Update
- 800,000+ Satisfied Customers

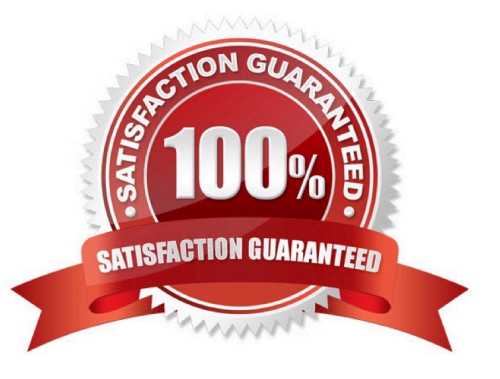

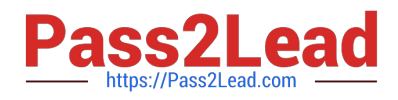

# **QUESTION 1**

A Search was performed using Insight and the following is displayed:

#### Search

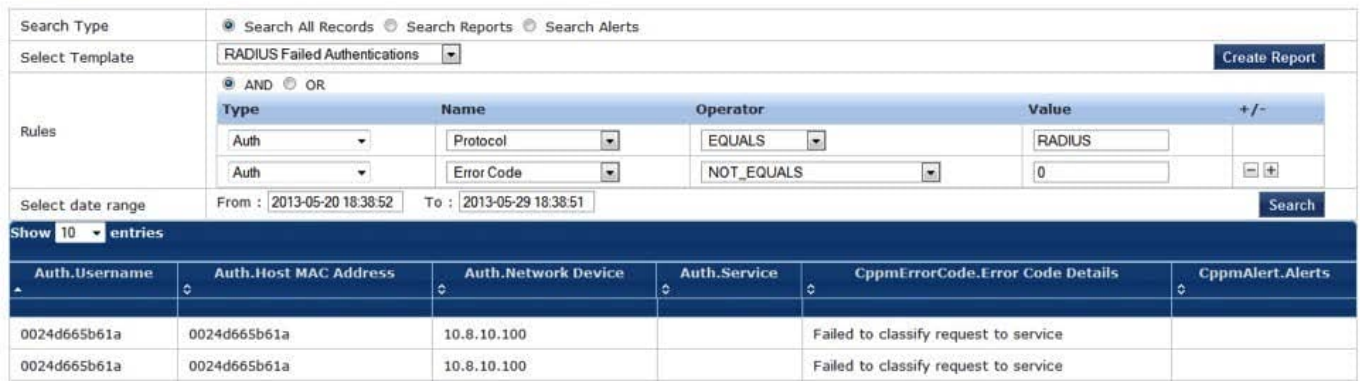

What could be a possible reason for the ErrorCode \\'Failed to classify request to service\\' shown above?

- A. The user failed authentication.
- B. ClearPass couldn\\'t match the authentication request to a service, but the user passed authentication.
- C. ClearPass service rules were not configured correctly.
- D. ClearPass service authentication sources were not configured correctly.
- E. The NAD device didn\\'t send the authentication request.

### Correct Answer: C

### **QUESTION 2**

Which of the following is FALSE?

A. Active Directory can be used as the authentication source to process TACACS+ authentication requests coming to Clearpass from NAD devices

B. Active Directory can be used as the authentication source to process Clearpass Guest Admin Access

C. TACACS+ authentication requests received by Clearpass are always forwarded to a Windows Server that can handle these requests

D. TACACS+ authentication requests from NAD devices to Clearpass are processed by a TACACS+ service

E. The local user repository in Clearpass can be used as the authentication source for TACACS+ services

Correct Answer: C

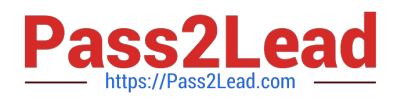

# **QUESTION 3**

A report is configured as follows: What type of records will this report display?

#### **Reports » Add Reports**

 $\sim$ 

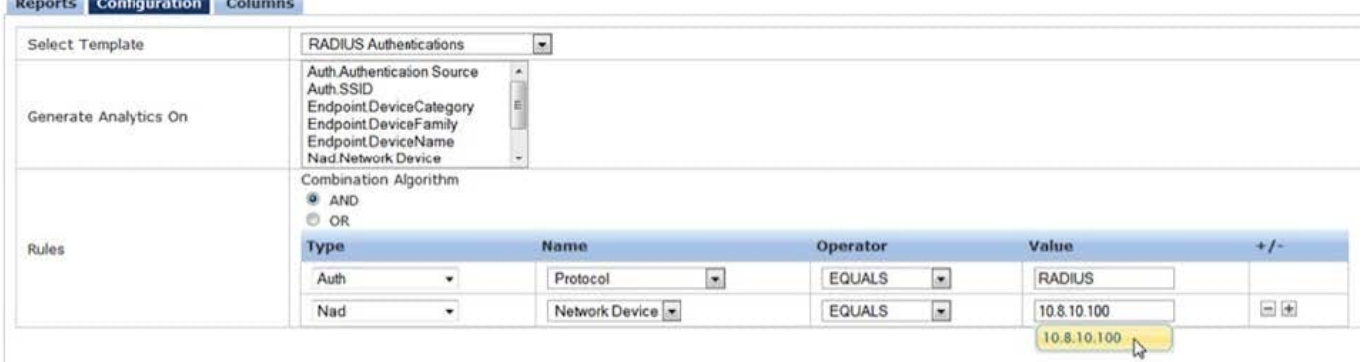

A. All successful RADIUS authentications through ClearPass.

- B. All failed RADIUS authentications through ClearPass.
- C. All successful RADIUS authentications from the 10.8.10.100 NAD device to ClearPass.
- D. All RADIUS authentications from the 10.8.10.100 NAD device to ClearPass.

Correct Answer: D

# **QUESTION 4**

Refer to the screen capture below: Based on the Enforcement Policy configuration, if a user connects to the network using an Apple iphone, what Enforcement Profile is applied?

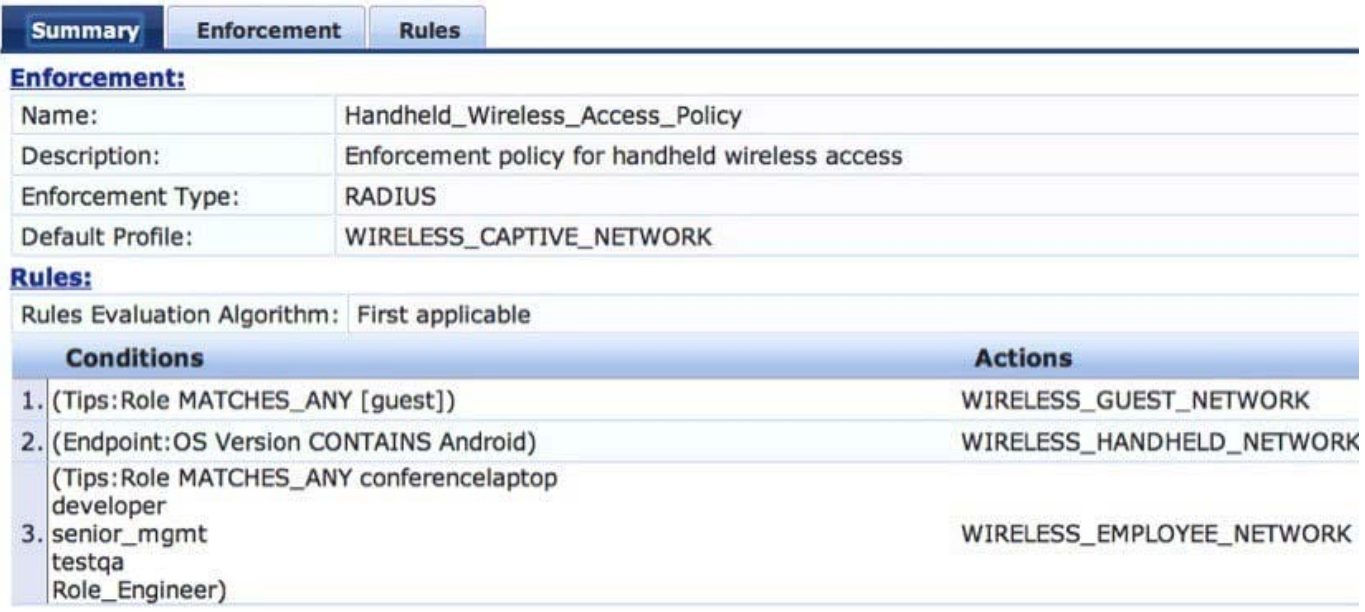

## A. WIRELESS\_CAPTIVE\_NETWORK

- B. WIRELESS\_HANDHELD\_NETWORK
- C. WIRELESS\_GUEST\_NETWORK
- D. WIRELESS\_EMPLOYEE\_NETWORK
- E. Deny Access

Correct Answer: A

### **QUESTION 5**

Which of the following steps are required to use ClearPass as a TACACS+ Authentication server for a network device? (Choose 2)

- A. Configure the ClearPass Policy Manager as an Authentication server on the network device.
- B. Configure ClearPass roles on the network device.
- C. Configure RADIUS Enforcement Profile for the desired privilege level.
- D. Configure TACACS Enforcement Profile for the desired privilege level.
- E. Enable RADIUS accounting on the NAD device.

Correct Answer: AD

[ACCP-V6.2 Practice Test](https://www.pass2lead.com/accp-v6-2.html) [ACCP-V6.2 Study Guide](https://www.pass2lead.com/accp-v6-2.html) [ACCP-V6.2 Braindumps](https://www.pass2lead.com/accp-v6-2.html)